# **1) Grant hospital staff access to KPD in UNetSM**

- **a)** Hospital UNet™ site administrator grants permission to any staff requiring access into the KPD application in UNet™ - either to read only, edit only, or full access.
	- **i)** Login to UNET
	- **ii)** Click on Security Administration
	- **iii)** Click on the 'Access' key at the top to change to 'KI' program
	- **iv)** Click on UNet Permissions to create a newgroup or go into a group that is already set up and the KPD permissions are all the way at the bottom of the form
- **b)** Once appropriate staff has access they can begin entering pairs and non-directeddonors.

### **2) Assign staff to receive match offer emails**

**a)** Assign hospital staff involved in KPD occupations in membership by completingthe

**Modify Individuals Receiving KPD Match Offer Emails** located in UNetSM >>Waitlist>>Resources>> Forms/Tools. These individuals will receive KPD match offer and other emails.

### **3) Request staff be added to KPD listserv** by emailing **[kidneypaireddonation@unos.org](mailto:kidneypaireddonation@unos.org)**

### **4) Attend one of the KPD Basic Orientation calls (45 minutes – 1 hour)**

- Held twice a month:  $2^{nd}$  Tuesday at 2PM ET and  $3^{rd}$  Wednesday at 10AM ET.
- Register by emailing [kidneypaireddonation@unos.org.](mailto:kidneypaireddonation@unos.org)
- We are happy to set up an individual call with yourteam if regularly scheduled times do not work.

#### **Other helpful information:**

- 1. Match runs take place every Monday (except Federal holidays).
	- a. Match Offers emailed to transplant hospitals.
	- b. Match run results posted on the KPD UNet<sup>SM</sup> site under announcements after each match run.
- 2. Data entry deadline to participate in a match run is 0700 AM ET on Monday
- 3. All forms, training recordings, webinars, financial recommendations, guidelines, etc can be found at: <https://www.transplantpro.org/resources/living-donation/> scroll down to KPD toolkits or [http://optn.transplant.hrsa.gov/learn/professional-education/kidney-paired](http://optn.transplant.hrsa.gov/learn/professional-education/kidney-paired-donation/)[donation/.](http://optn.transplant.hrsa.gov/learn/professional-education/kidney-paired-donation/)
- 4. Living donor site surveys will include KPD beginning September 2013. The evaluation plan can be found on Transplant Pro at https://[optn.transplant.hrsa.gov](https://optn.transplant.hrsa.gov/governance/compliance/)/governance/compliance/

## **For more information, contact:**

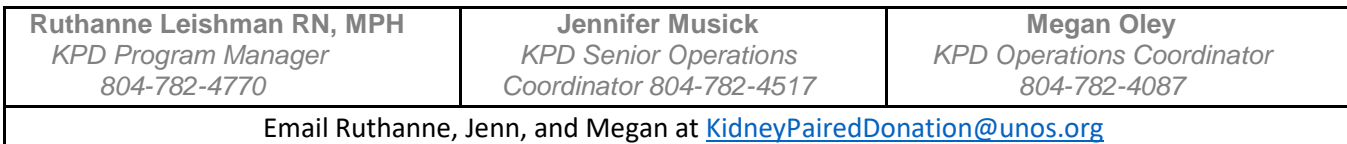